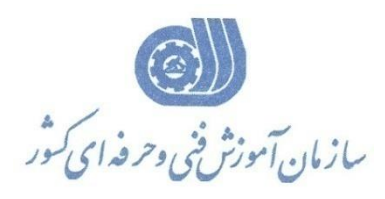

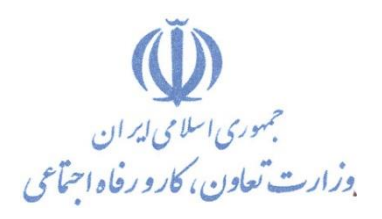

**معاونت پژوهش، برنامهريزي و سنجش مهارت** 

**ريزي درسي دفتر پژوهش، طرح و برنامه**

استاندارد آموزش شایستگی

 **يو طراح ينقشه کش ساختمان با نرم افزار Google Lay Out گروه شغلي** 

**معماري**

**کد ملي آموزش شا يستگي** T | 1 | 1 | 1 | 7 | - | T | - | - | - | - | - | - | - | 1 | 1 **نسخه شناسه شايستگي شناسه شغل شناسه گروه سطح مهارت** Isco-08  $\,<\,$  $\,<\,$  $YY/Y$ ا<br>•

**تاريخ تدوين استاندارد : 1388/9/1**

**نظارت بر تدوين محتوا و تصويب : دفتر طرح و برنامه هاي درسي شماره ملي شناسايي شغل : 0-22/21/1/1 شروع اعتبار : 1388/9/1 پايان اعتبار : 1390/9/1** 

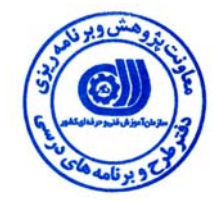

**اعضاء كميسيون تخصصي برنامه ريزي درسي رشته :**

 **اداره كل آموزش فني وحرفه اي آذربايجان شرقي حوزه هاي حرفه اي و تخصصي همكار براي تدوين استاندارد شغل و آموزش :** 

> $\overline{a}$ **فرآيند اصلاح و بازنگري :**

 $\overline{a}$  $\overline{a}$ 

l

**آدرس :** 

**تهران -خیابان آزادی ، خیابان خوش شمالی ، نبش نصرت ، ساختمان شماره ۲ ، سازمان آموزش فنی و حرفه ای کشور ، شماره 259 دورنگار 66944117 تلفن 66569900** 

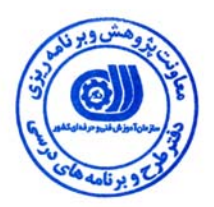

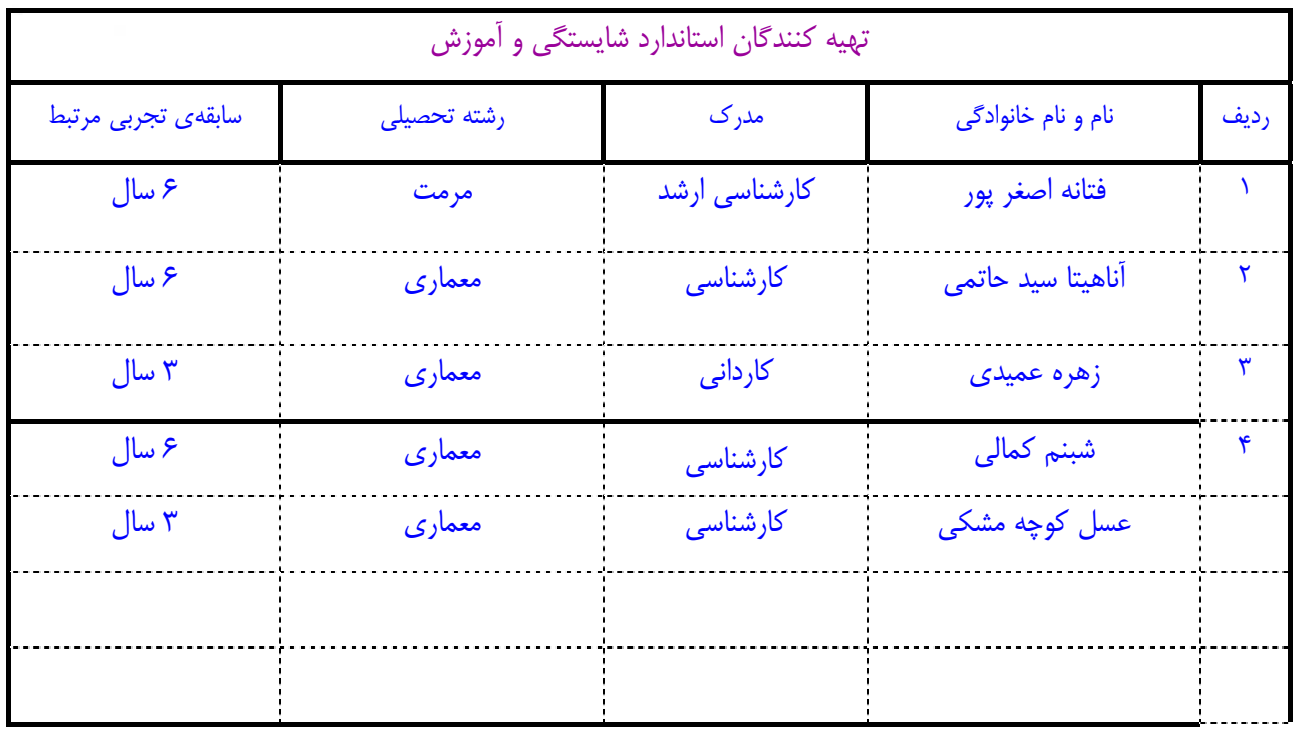

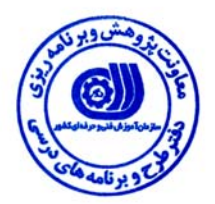

# **تعاريف :**

#### **استاندارد شغل :**

مشخصات شايستگي ها و توانمندي هاي مورد نياز براي عملكرد موثر در محيط كار را گويند در بعضي از موارد استاندارد حرفه اي نيز گفته مي شود . **استاندارد آموزش :** 

نقشهي يادگيري براي رسيدن به شايستگي هاي موجود در استاندارد شغل .

#### **نام يك شغل :**

به مجموعه اي از وظايف و توانمندي هاي خاص كه از يك شخص در سطح مورد نظر انتظار مي رود اطلاق مي شود .

#### **شرح شغل :**

بيانيه اي شامل مهم ترين عناصر يك شغل از قبيل جايگاه يا عنوان شغل ، كارها ارتباط شغل با مشاغل ديگر در يك حـوزه شـغلي ، مـسئوليت هـا ، شرايط كاري و استاندارد عملكرد مورد نياز شغل .

#### **طول دوره آموزش :**

حداقل زمان و جلسات مورد نياز براي رسيدن به اهداف يك استاندارد آموزشي .

#### **ويژگي كارآموز ورودي :**

حداقل شايستگي ها و توانايي هايي كه از يك كارآموز در هنگام ورود به دوره آموزش انتظار مي رود .

#### **ارزشيابي :**

فرآيند جمع آوري شواهد و قضاوت در مورد آنكه يك شايستگي بدست آمده است يا خير ، كه شامل سه بخش عملي ، كتبي عملي و اخلاق حرفـه اي خواهد بود .

#### **صلاحيت حرفه اي مربيان :**

حداقل توانمندي هاي آموزشي و حرفه اي كه از مربيان دوره آموزش استاندارد انتظار مي رود .

# **شايستگي :**

توانايي انجام كار در محيط ها و شرايط گوناگون به طور موثر و كارا برابر استاندارد .

### **دانش :**

حداقل مجموعه اي از معلومات نظري و توانمندي هاي ذهني لازم براي رسيدن به يك شايستگي يا توانايي . كه مي تواند شامل علوم پايه ( رياضي ، فيزيك ، شيمي ، زيست شناسي ) ، تكنولوژي و زبان فني باشد .

#### **مهارت :**

حداقل هماهنگي بين ذهن و جسم براي رسيدن به يك توانمندي يا شايستگي . معمولاً به مهارت هاي عملي ارجاع مي شود .

#### **نگرش :**

مجموعه اي از رفتارهاي عاطفي كه براي شايستگي در يك كار مورد نياز است و شامل مهارت هاي غير فني واخلاق حرفه اي مي باشد .

#### **ايمني :**

مواردي است كه عدم يا انجام ندادن صحيح آن موجب بروز حوادث و خطرات در محيط كار مي شود .

### **توجهات زيست محيطي :**

ملاحظاتي است كه در هر شغل بايد رعايت و عمل شود كه كمترين آسيب به محيط زيست وارد گردد.

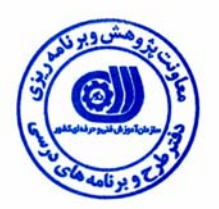

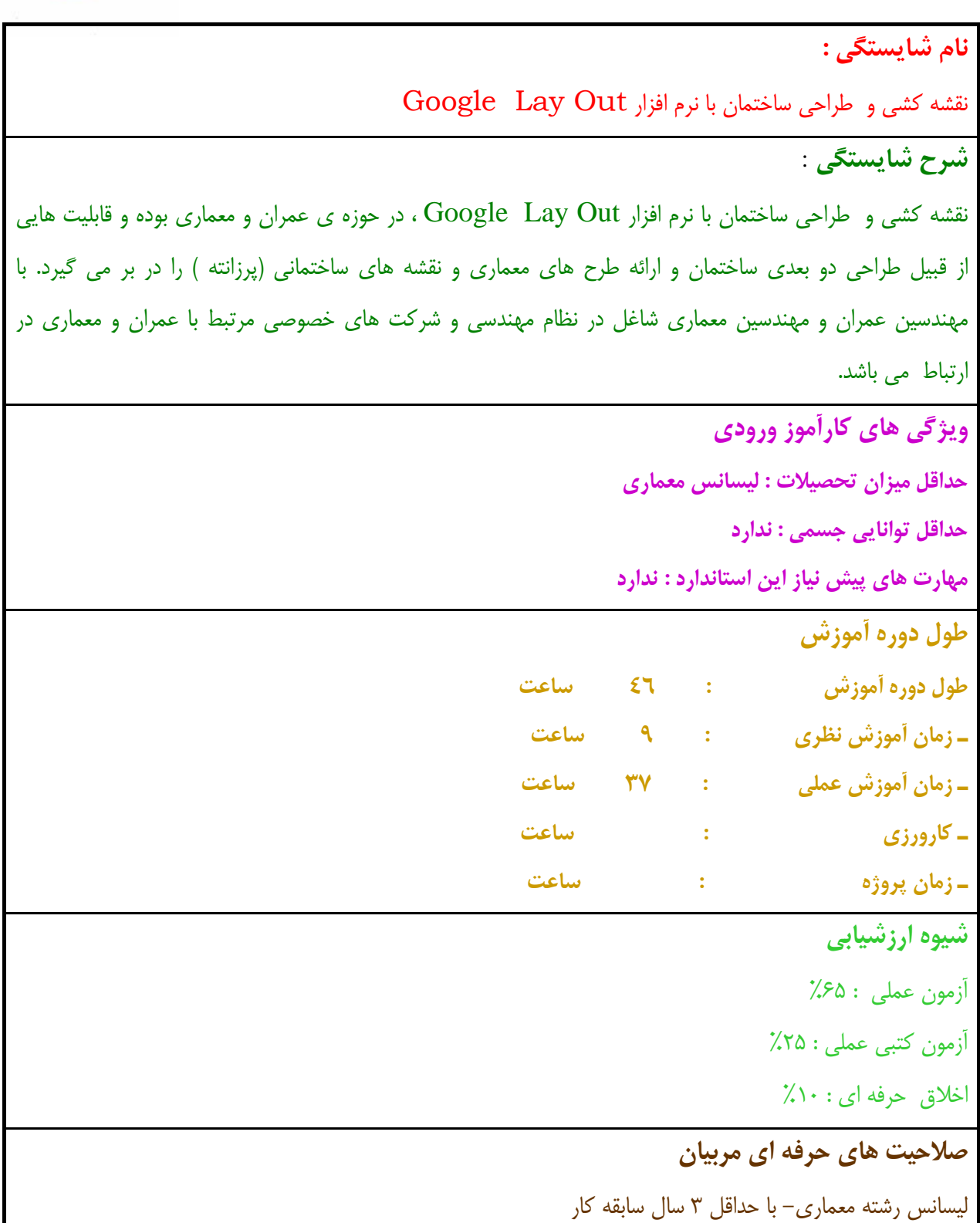

# **استاندارد شايستگي**

# **- كار ها**

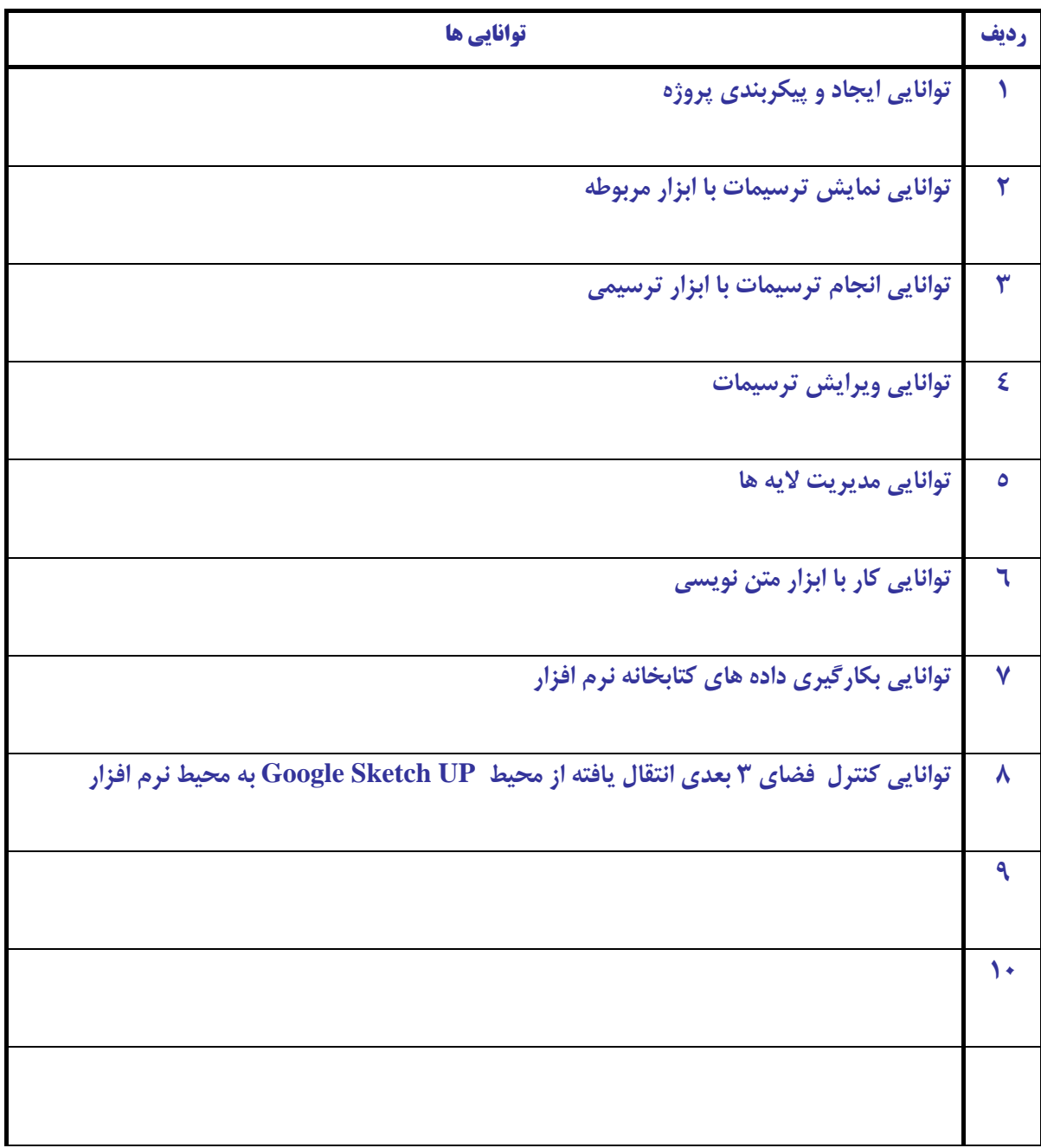

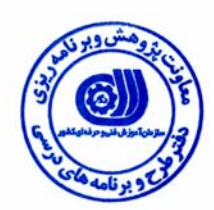

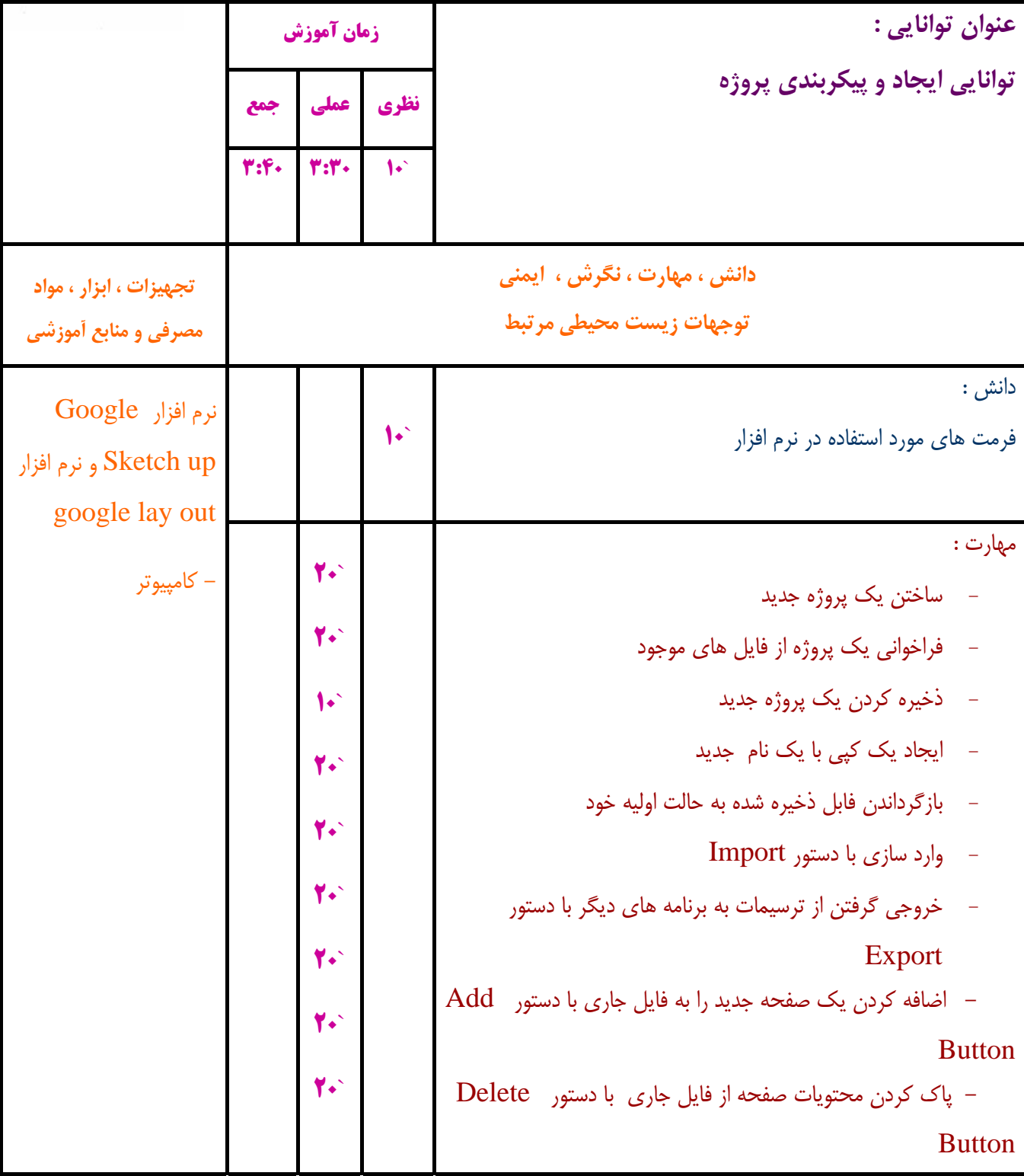

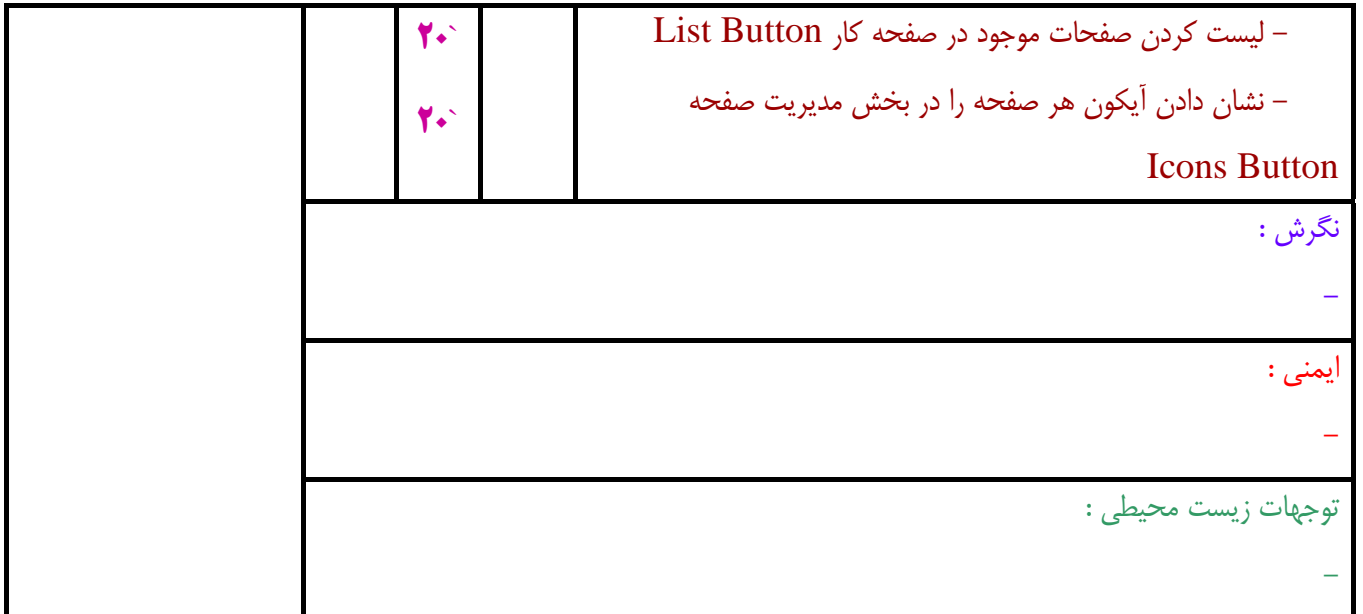

**- برگهي تحليل آموزشي** 

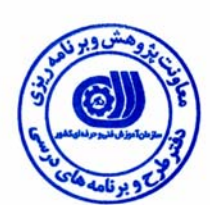

**زمان آموزش نظري عملي جمع عنوان توانايي :**  توانايي نمايش ترسيمات با ابزار مربوطه  **4 3 1 دانش ، مهارت ، نگرش ، ايمني توجهات زيست محيطي مرتبط تجهيزات ، ابزار ، مواد مصرفي و منابع آموزشي**  دانش : - احجام دو بعدي و سه بعدي بر اساس محورهاي مختصات - روش هاي بزرگنمايي  $\gamma$ .  $y^2$ مهارت : - استفاده از دستور بزرگنمايي - استفاده از دستور بزرگنمايي به صورت گستردگي ديد  $Z$ OOM In به جلو كشيدن تدريجي تصوير با دستور - بازگردانـدن پـيش فـرض تـصوير بـه محـل كاربـا دسـتور Restore Default Workplace - نمايش / عدم نمايش شبكه با دستور Show/Hide Grid - به عقب كشيدن تدريجي تصوير با دستور Zoom Out - نمايش تصوير به اندازه واقعي آن با دستورSize Actual - نمايش كامل صفحه مناسب با كادر در حال اجرا با دستور Zoom to Fit  $Full$  Screen - نمايش كامل صفحه با دستور  $Y^2$  $\mathsf{r}$ .  $Y^2$  $\mathsf{r}$ .  $Y^2$  $Y^2$  $Y<sup>2</sup>$  $\gamma$ .  $Y^2$ نگرش : ايمني : توجهات زيست محيطي : نرم افزار Google up Sketch و نرم افزار google lay out - كامپيوتر

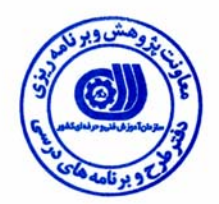

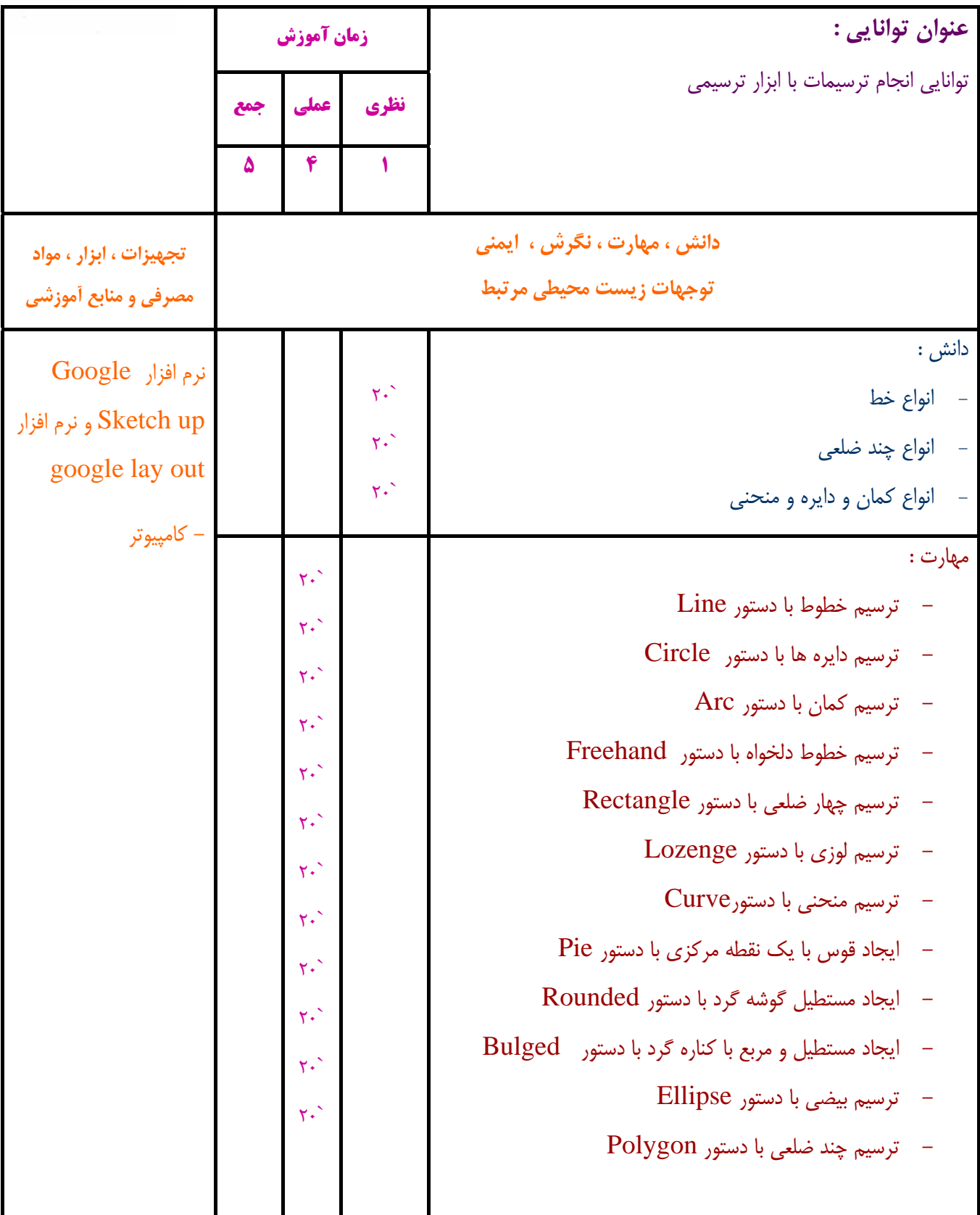

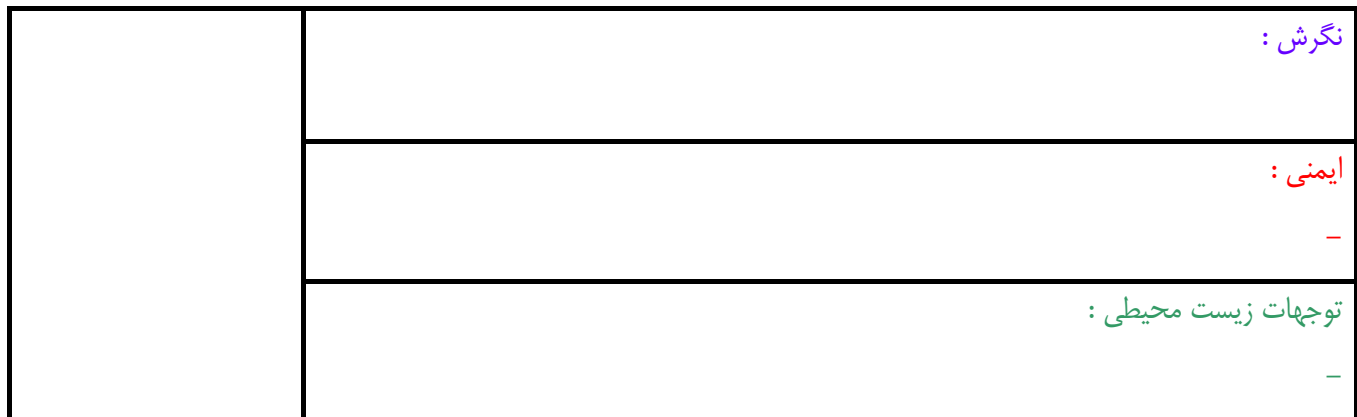

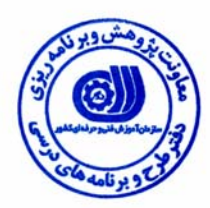

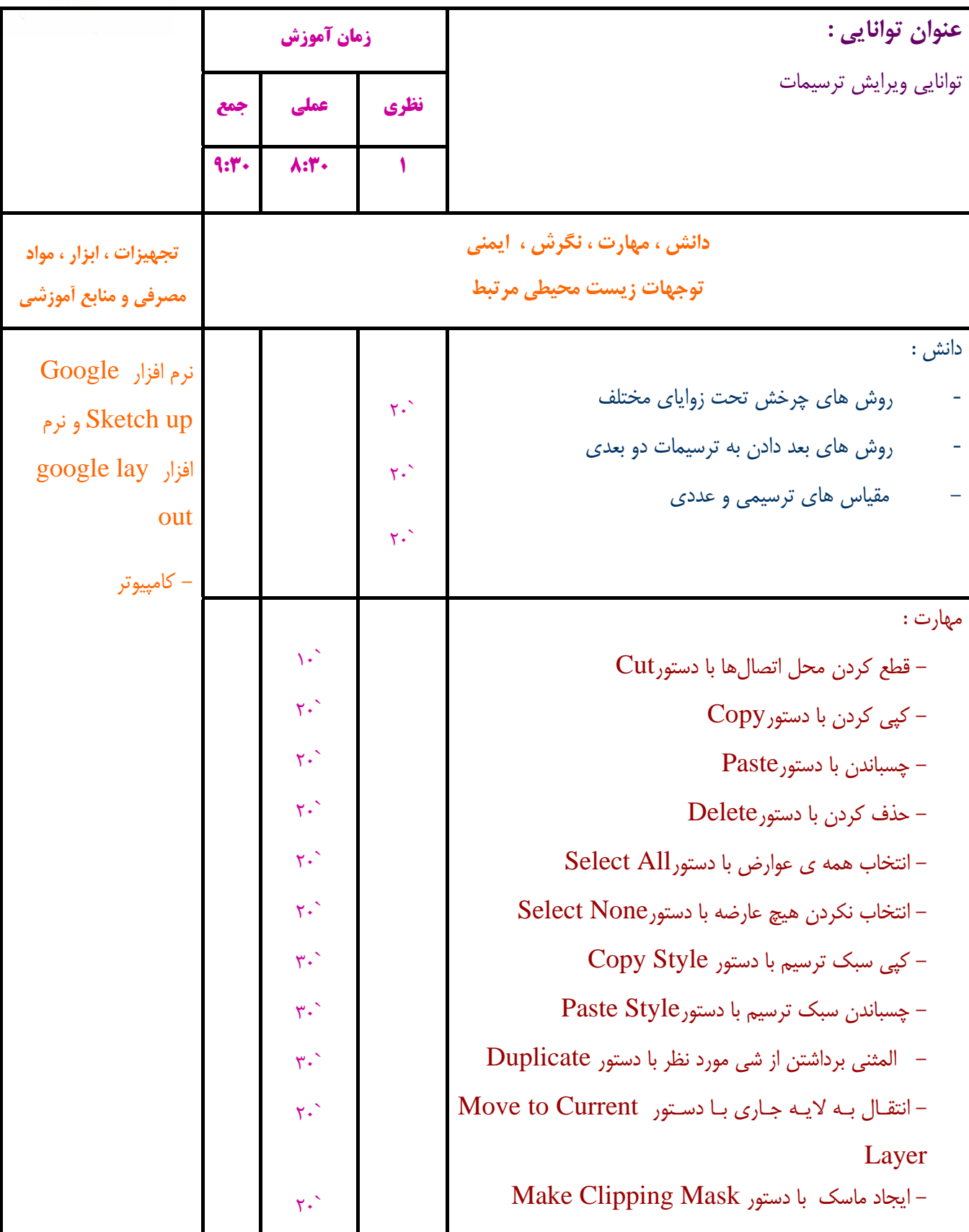

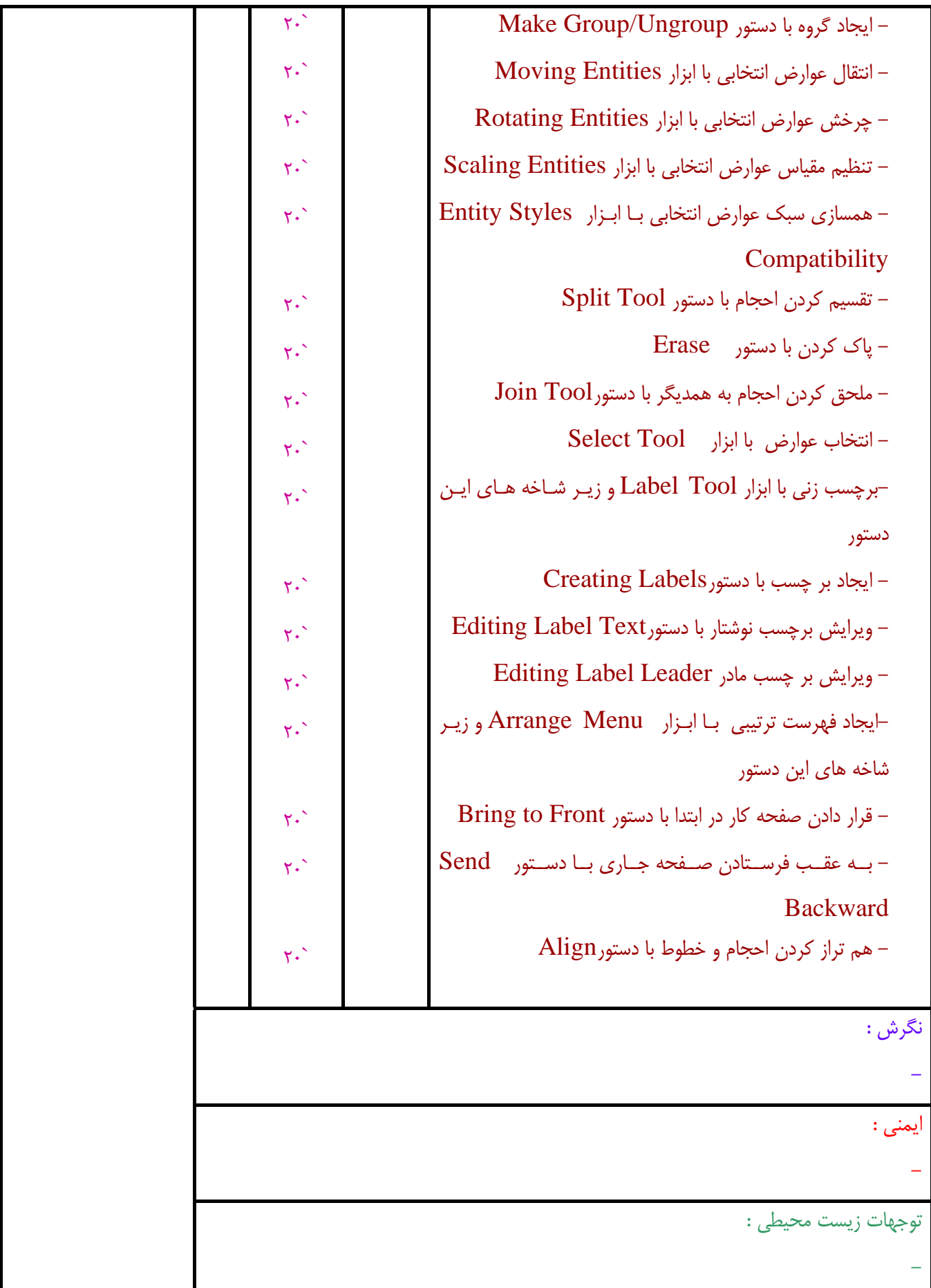

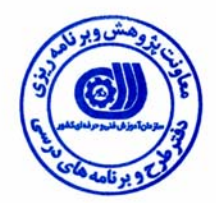

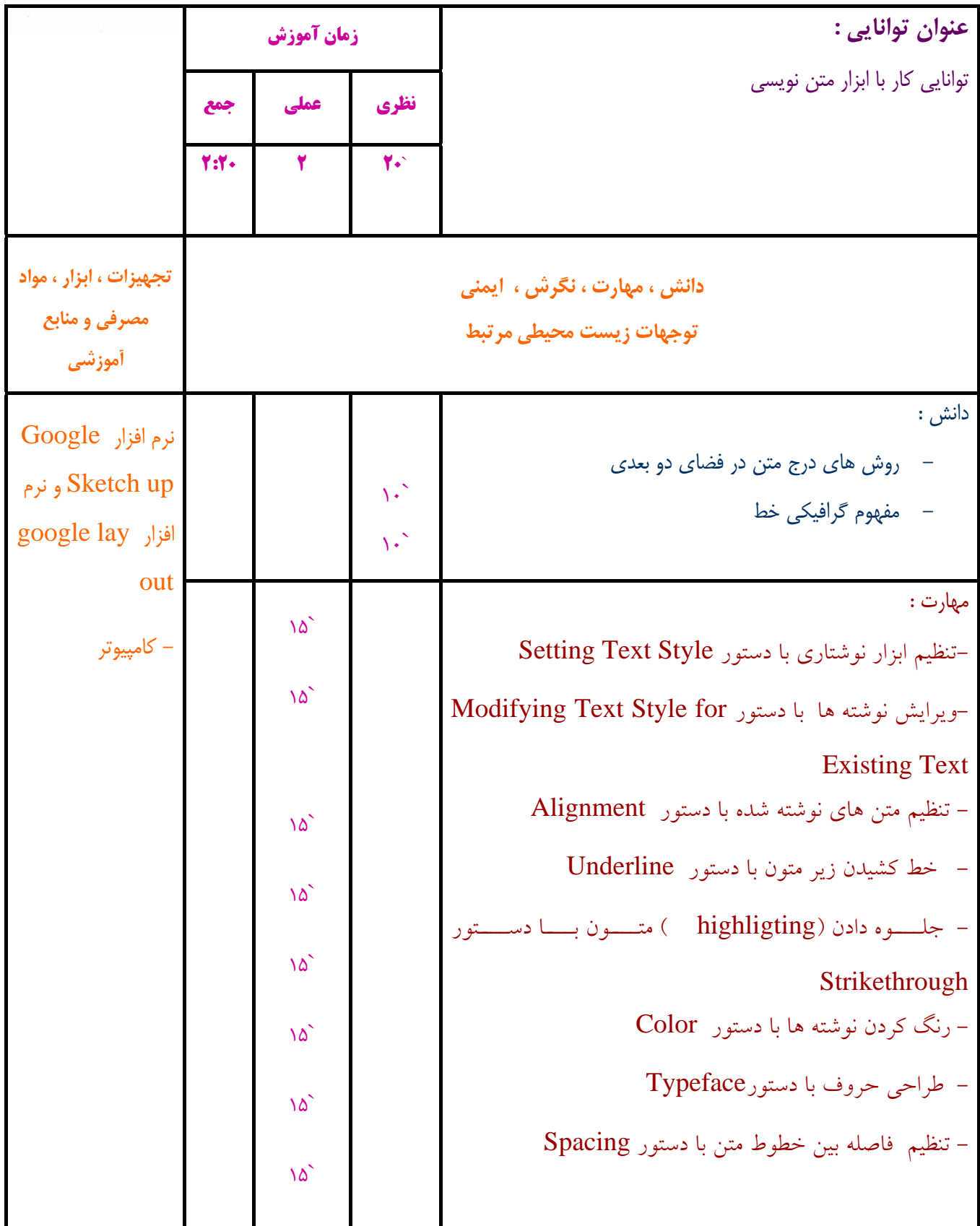

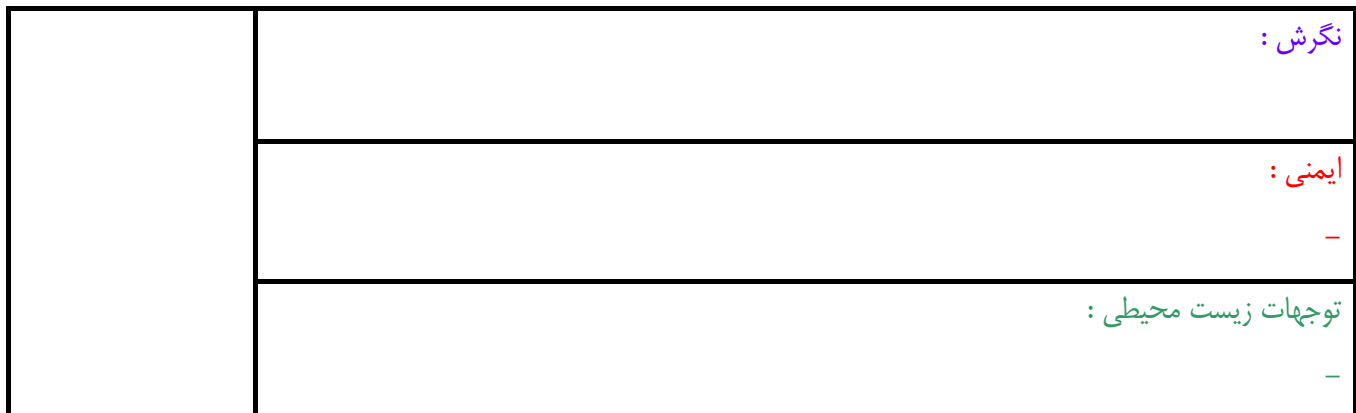

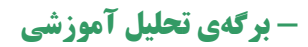

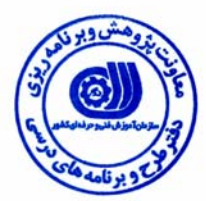

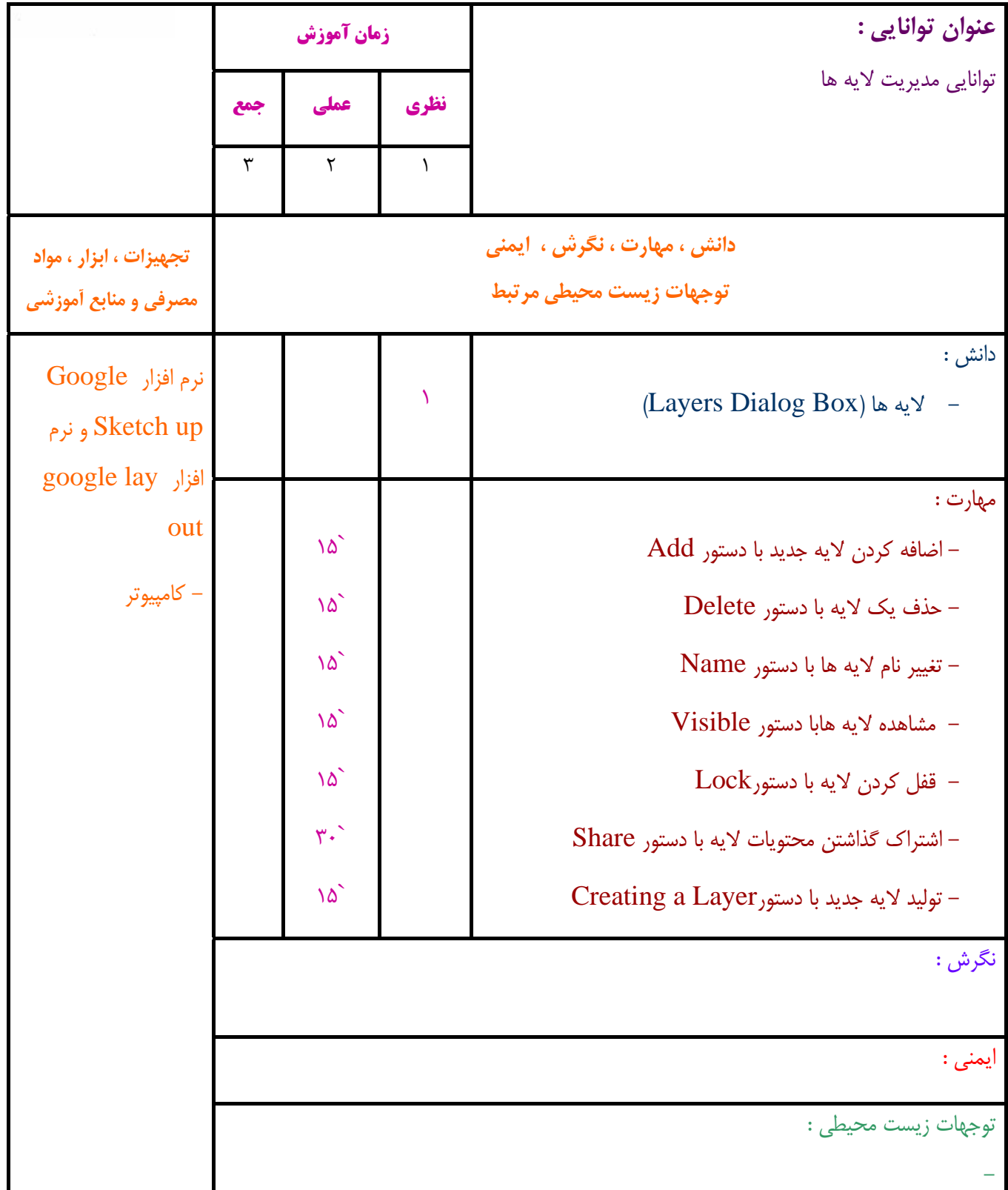

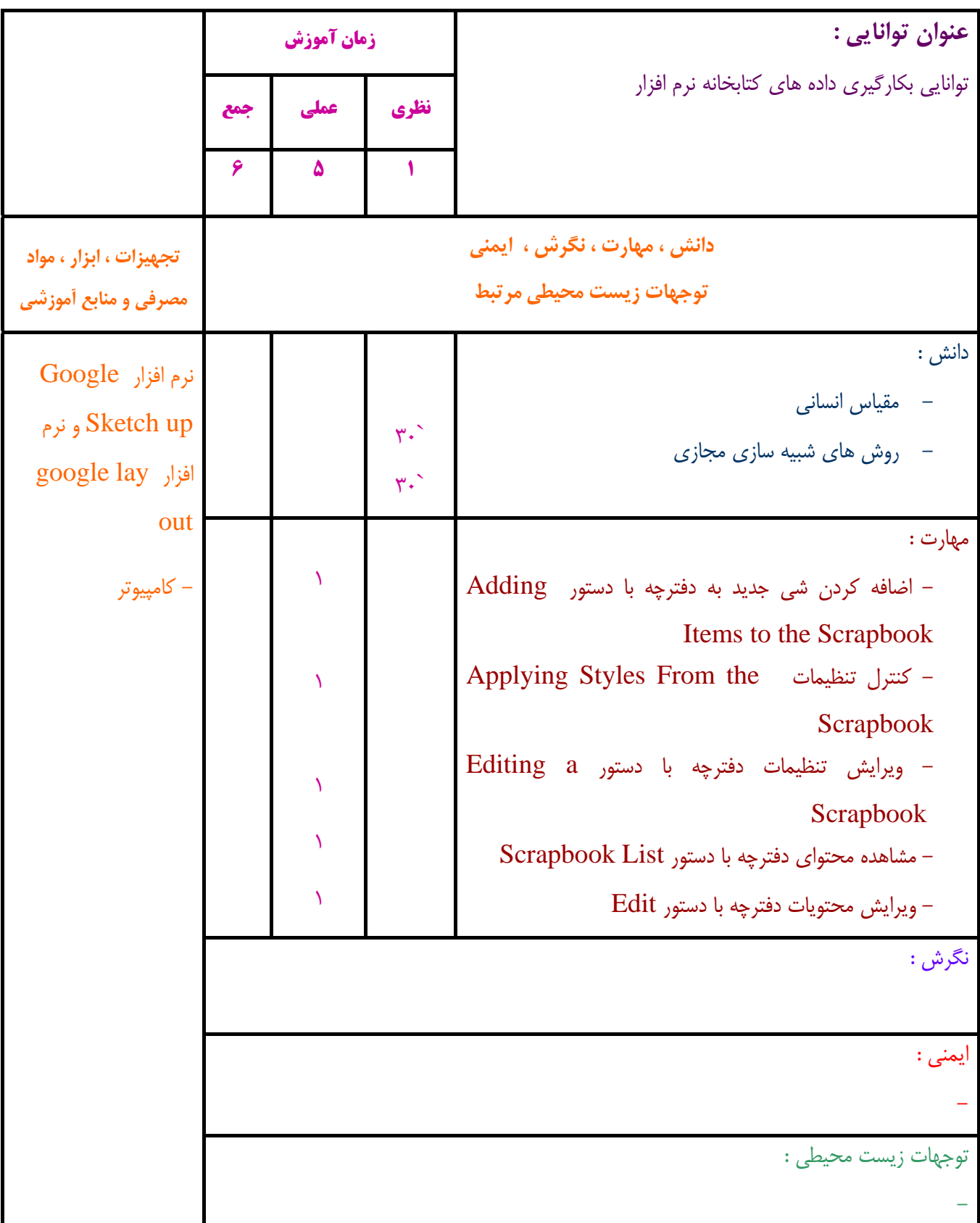

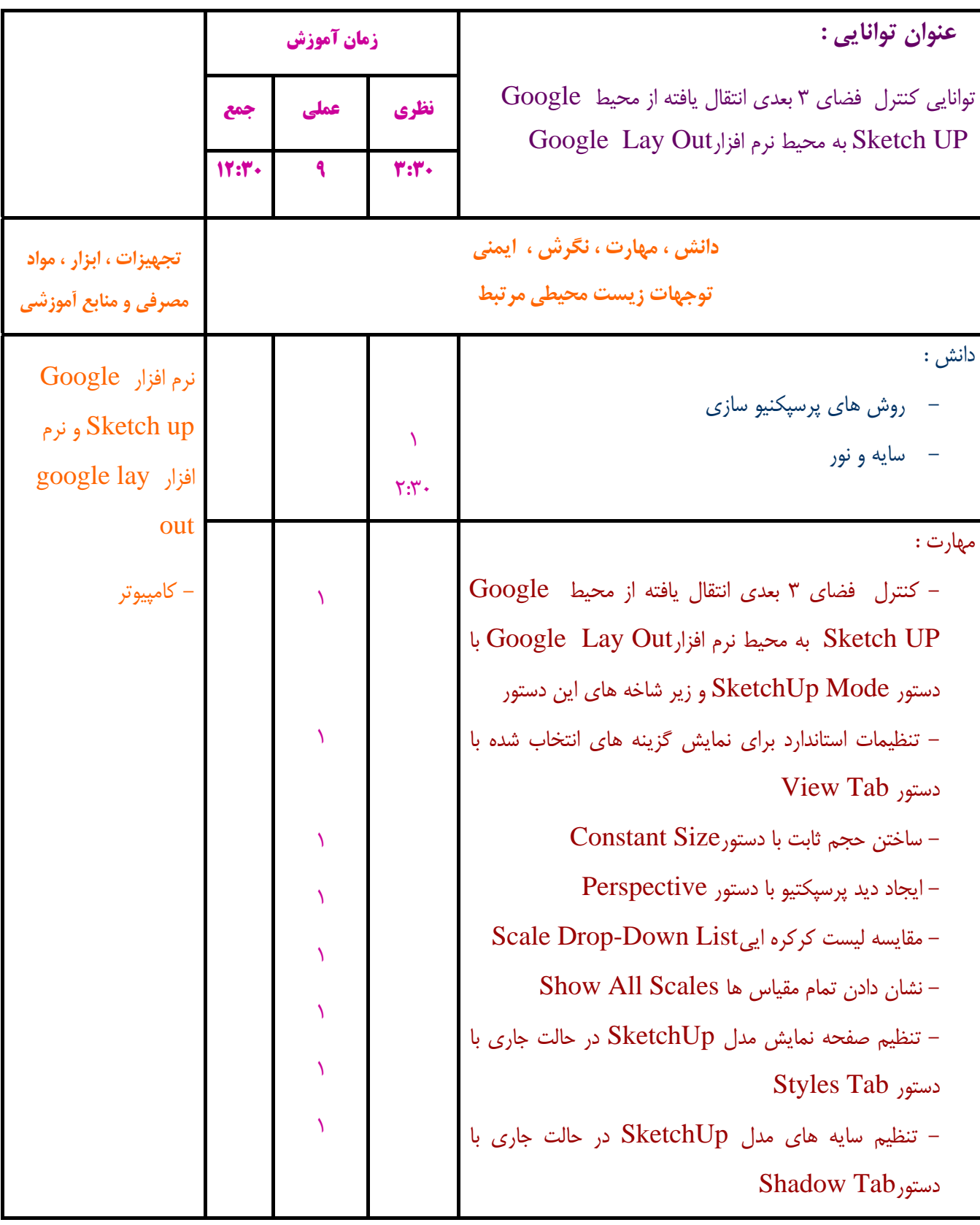

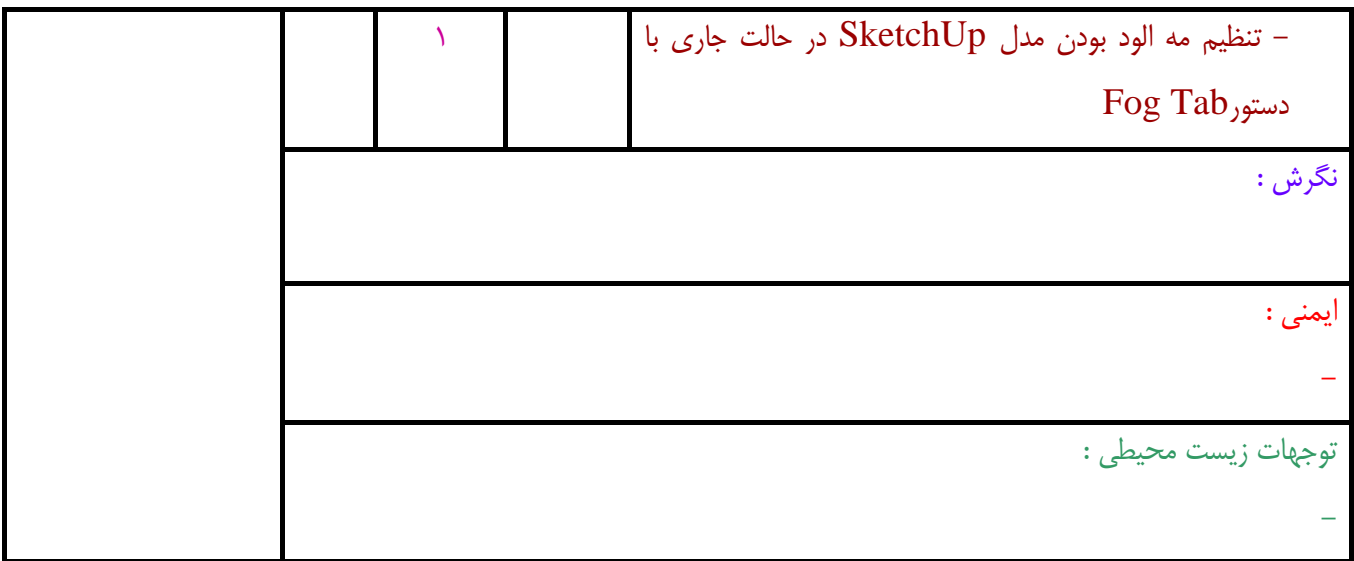

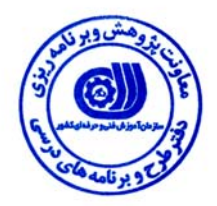

# **- برگه استاندارد تجهيزات ، مواد ، ابزار**

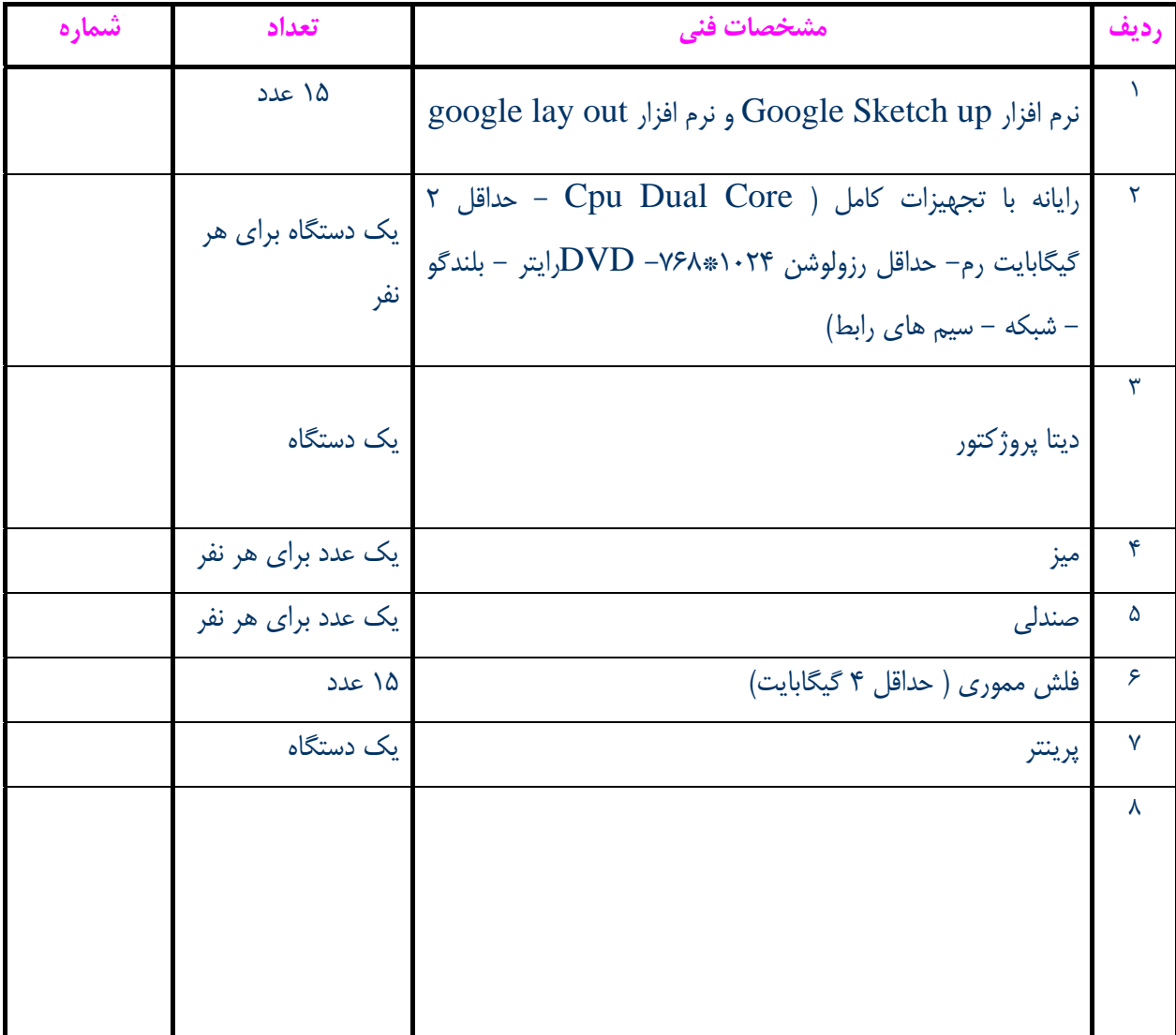

**توجه :** 

**- تجهيزات براي يك كارگاه به ظرفيت 15 نفر در نظر گرفته شود .** 

**- ابزار به ازاء هر سه نفر محاسبه شود .** 

**- مواد به ازاء يك نفر كارآموز محاسبه شود .** 

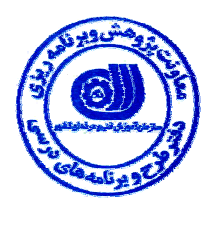

**- منابع و نرم افزار هاي آموزشي** 

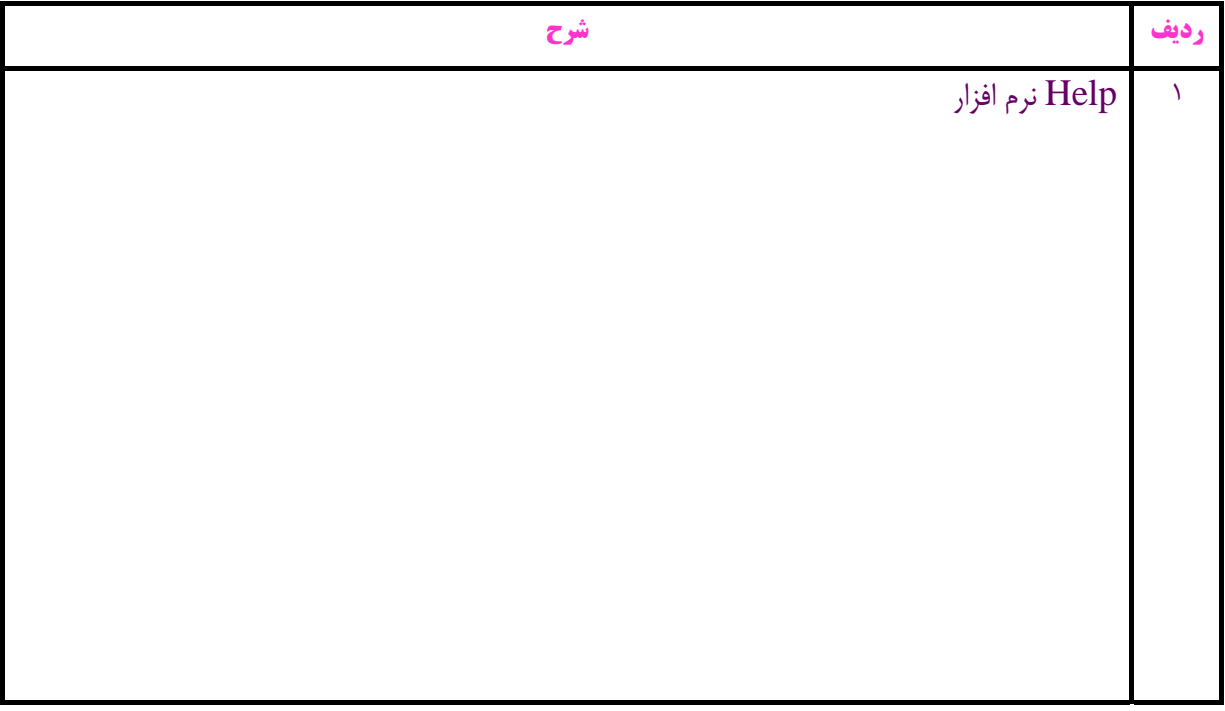